## $---$  GANDCRAB 3  $---$ **RANSOMWARE**

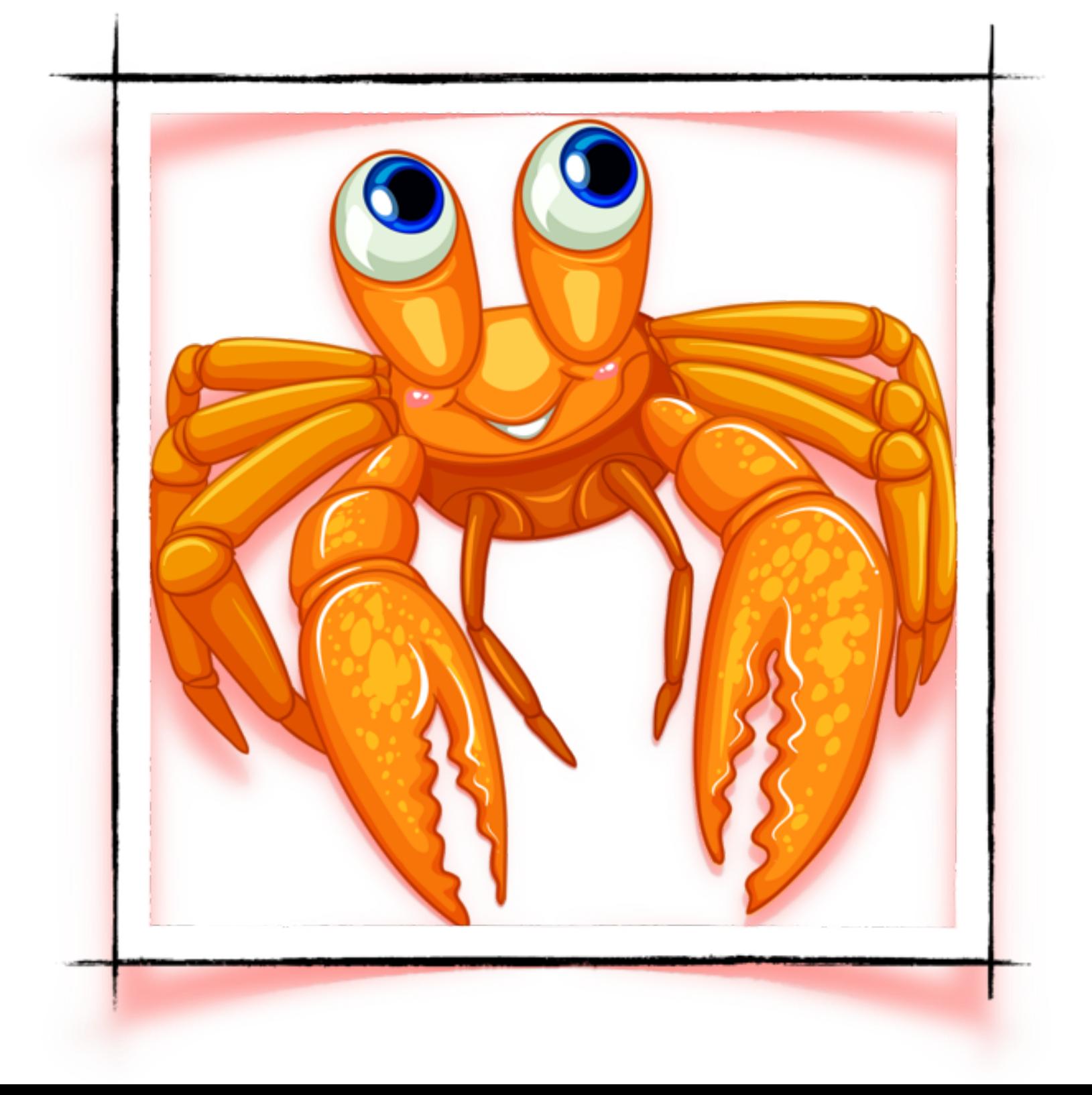

## *AUTOMATED FLOW*

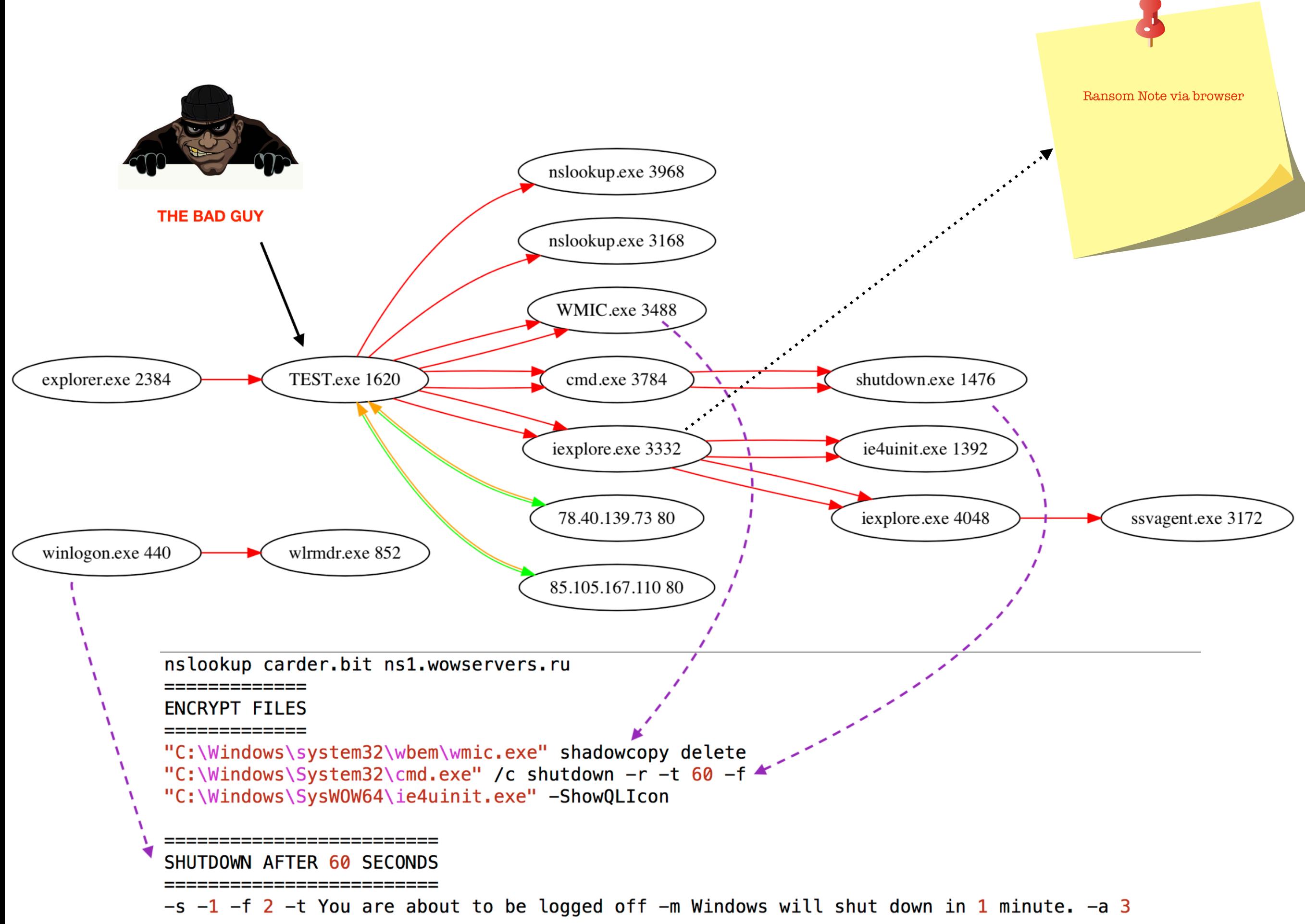

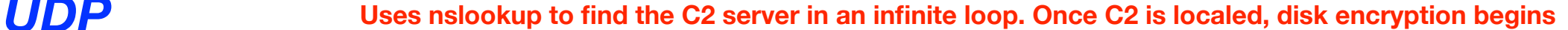

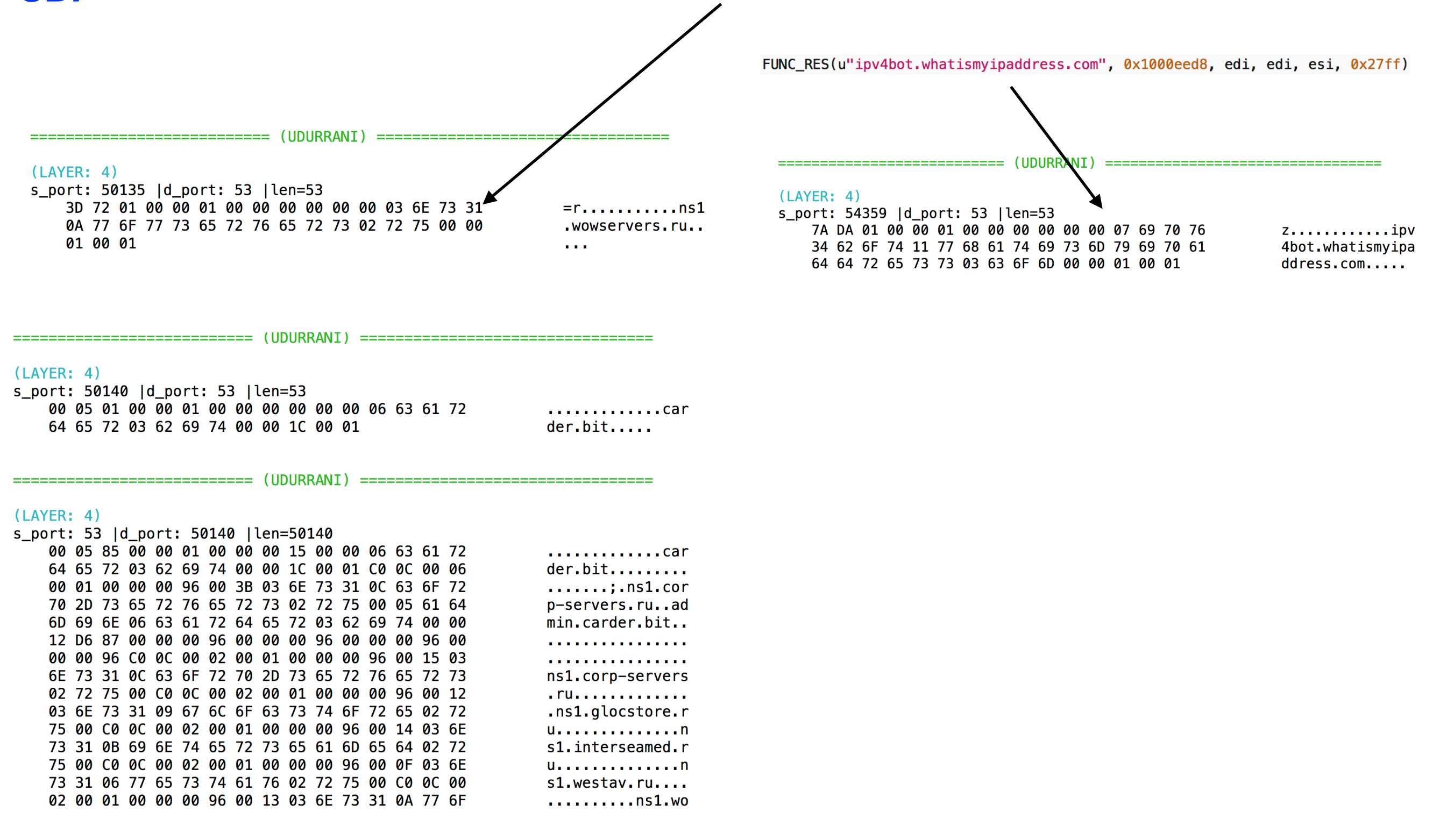

## *TCP*

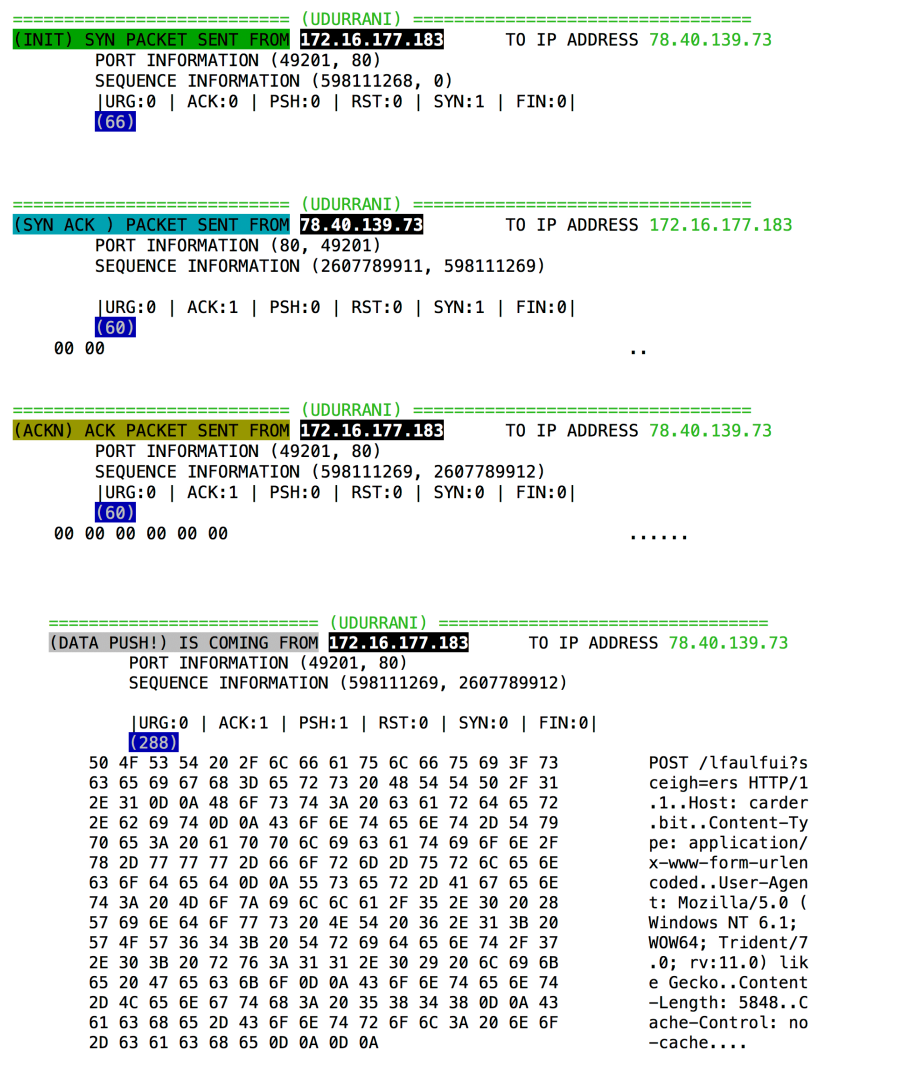

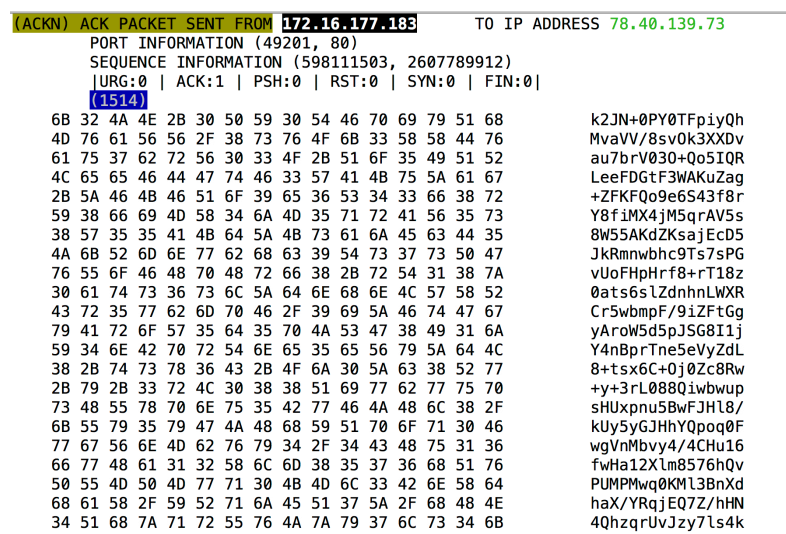

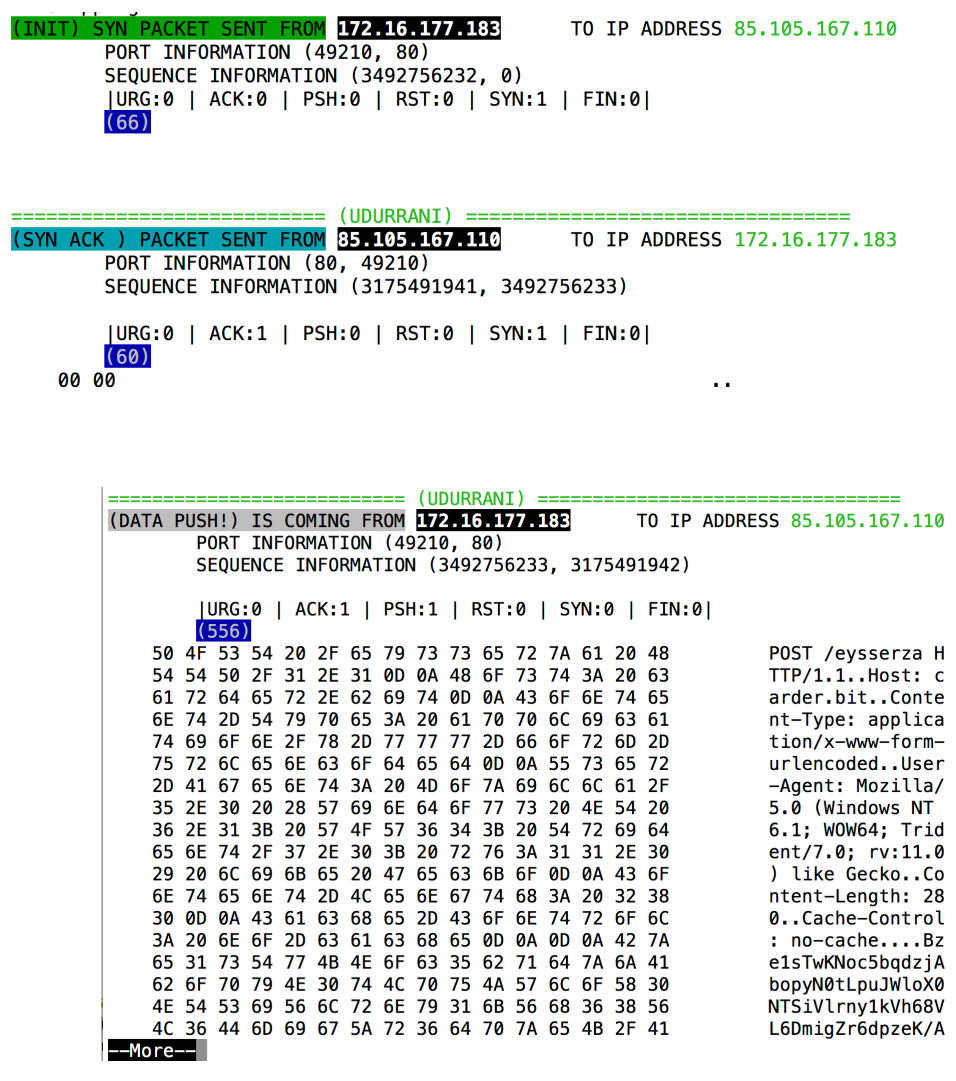

## **RANSOM-NOTE AFTER THE REBOOT**

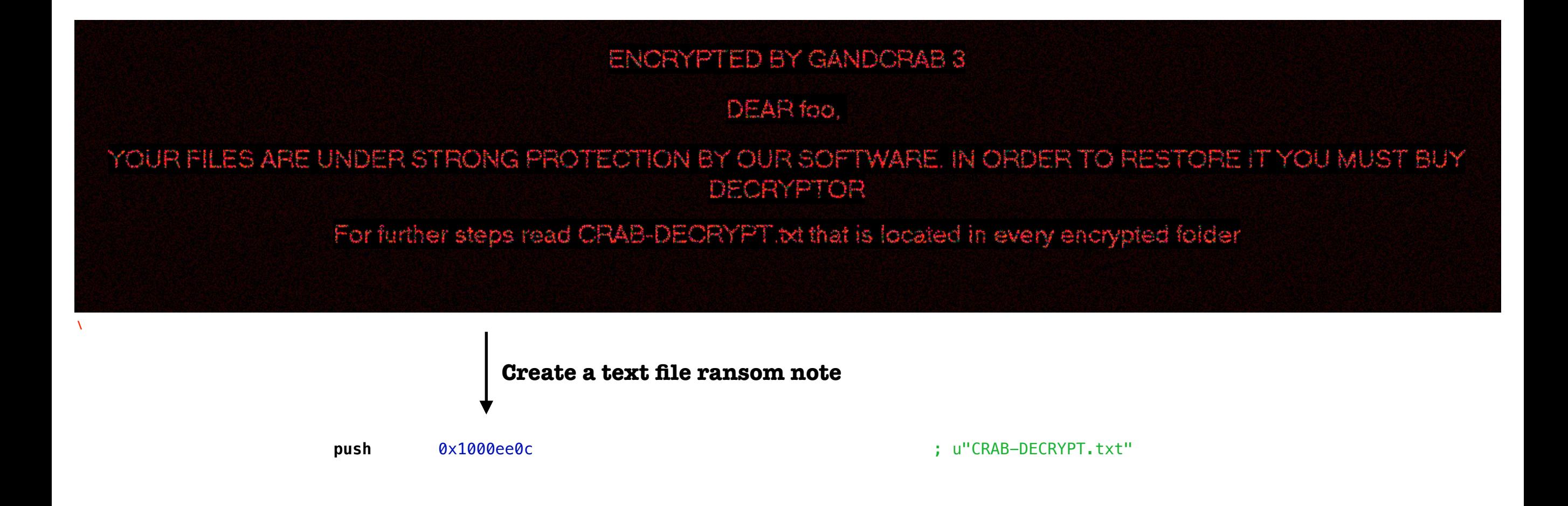